# **SYLLABUS**

### **DIVISION:** Business and Engineering Technology **REVISED:** SPRING 2014

**CURRICULA IN WHICH COURSE IS TAUGHT:** IST, Information Systems Technology

**COURSE NUMBER AND TITLE: ITN 209 – Cisco IP Telephony**

**CREDIT HOURS:** 3 **HOURS/WK LEC:** 3 **HOURS/WK LAB:** 0 **LEC/LAB COMB:** 3

**I. CATALOG DESCRIPTION:** ITN 209 - Provides hands-on exercises in the utilization of voice over IP equipment including digital phones, Cisco Call Manager Express, Cisco Unity Express, and Plain Old Telephone Systems (POTS). This course also examines VOIP Quality of Service (QOS) and various other telephony services.

# **II. RELATIONSHIP OF THE COURSE TO CURRICULA OBJECTIVES:** ITN 209 will address the

following Information Technology Outcomes:

- Implement Information Technology skills required by software applications.
- Apply methodologies to stay current in IT offerings, trends and certifications.
- Apply analytical and problem solving skills for computer system design, planning and support.
- Design, code, test, debug, and document software needed for computer system implementation and maintenance.
- Apply current IT industry standards, protocols, and techniques.
- Use instructional applications and material which could lead towards industry certification.

Please Note: The overall Learner Outcomes from all of the course requirements for the A.A.S. Degrees in IT are more in-depth than those of the Career Studies Certificates. However, the IT courses that are the same in both the A.A.S. Degrees and the Certificate Programs carry the same Learner Outcomes and are identical in content. Please review the DCC Catalog or visit the DCC Web Site for more details.

# **III. REQUIRED BACKGROUND:** ITN-156

### **IV. COURSE CONTENT:**

- Traditional Phone and IP Telephony
- Router, Integrated Switch, and IP Phone Basic Configuration
- Managing and Configuring Cisco VoIP Devices
- Dial Plans and Dial Peers
- VoIP Quality of Service and Security
- Managing and Configuring VoIP Ports
- Unity Express
- Configuring Cisco IP Communicator

## **V. THE FOLLOWING GENERAL EDUCATION OBJECTIVES WILL BE ADDRESSED IN THIS COURSE. STUDENTS WILL:**

- X Communication
- X Critical Thinking
	- Cultural and Social Understanding Information Literacy
- X Personal Development
- X Quantitative Reasoning
- X Scientific Reasoning

# **VI. LEARNER OUTCOMES VII. EVALUATION**

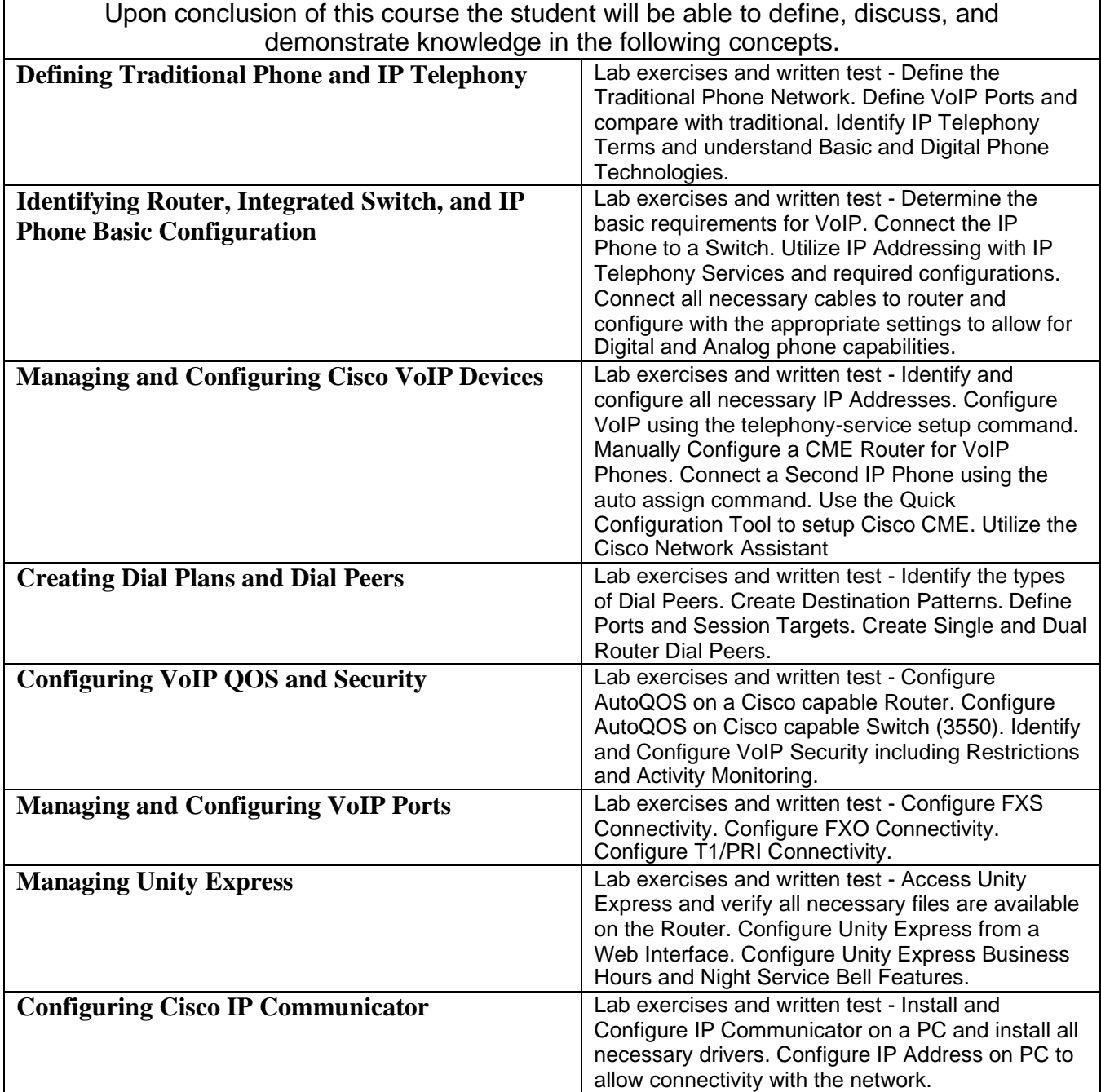